# Министерство сельского хозяйства Российской Федерации федеральное государственное бюджетное образовательное учреждение высшего образования "Вятский государственный агротехнологический университет"

ETHOE OGANA УТВЕРЖДАЮ HWH AFFOT Декан экономического факультета Экономнусский Т.Б. Шиврина и 15<sup>w</sup> апреля 2021 г. **G NHYSOEY 35 O** 

# Сетевые технологии и межсетевое взаимодействие

# рабочая программа дисциплины (модуля)

Закреплена за кафедрой

информационных технологий и статистики

**Учебный план** 

09.03.02 Информационные системы и технологии направленность (профиль) программы бакалавриата "Проектирование, разработка и сопровождение информационных систем в АПК"

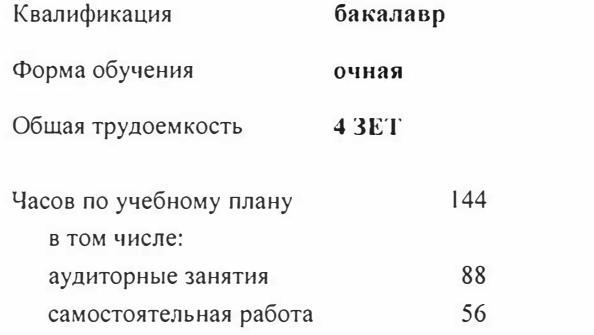

Виды контроля в семестрах: зачеты с оценкой 5

#### Семестр (<Курс>.<Семестр  $4(2.2)$  $5(3.1)$ Итого на курсе>)  $17$ Недель 18 Вид занятий УП PП УП PП УП PП Лекции  $\overline{16}$  $\overline{16}$  $\overline{18}$  $\overline{18}$  $\overline{34}$  $\overline{34}$  $18$  $18$ 54 Лабораторные 36 36 54  $\overline{4}$  $\overline{4}$ В том числе инт.  $\overline{4}$  $\overline{\mathcal{L}}$ 34 34 54 54 88 88 Итого ауд. Контактная работа 34  $34$ 54 54 88 88  $\overline{56}$ Сам. работа 38 38  $18$  $18$ 56  $\overline{72}$  $\overline{72}$ 72 72  $144$  $144$ Итого

#### Распределение часов дисциплины по семестрам

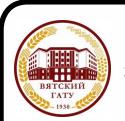

ДОКУМЕНТ ПОДПИСАН ЭЛЕКТРОННОЙ ПОДПИСЬЮ

Сертификат: 4285BD6BEB8900E0BFFD5A2C6C4531B6 Владелец: Симбирских Елена Сергеевна Действителен: с 25.05.2023 до 17.08.2024

Программу составил(и):

старший преподаватель кафедры информационных технологий и статиспики, *Диванов Роман Витальевич* 

#### Рецензент(ы):

*к.:1.н., доцент кафедры информациоонных технологий и статистики, ��и и,ю Елена Николаевна*

Рабочая программа дисциплины

#### **Сетевые технологии и межсетевое взаимодействие**

разработана в соответствии с ФГОС:

Федеральный государственный образовательный стандарт высшего образования -бакалавриат по направлению подготовки 09.03.02 Информационные системы и технологии (приказ Минобрнауки России от 19.09.201 г. № 926)

составлена на основании Учебного плана:

09.03.02 Информационные системы и технологии

направленность (профиль) программы бакалавриата "Проектирование, разработка и сопровождение информационных систем в АПК"

одобренного и утвержденного Ученым советом университета от 15.04.2021 протокол № 5.

Рабочая программа дисциплины рассмотрена и одобрена учебно-методической комиссией

экономического факультета Протокол №  $\frac{\mathcal{L}}{\mathcal{H}}$ от "15"апреля 2021 г.<br>*Гротокол №*  $\frac{\mathcal{L}}{\mathcal{H}}$ *о ј* 

dut

Рабочая программа дисциплины рассмотрена и одобрена на заседании кафедры

информационных технологий и статистики

Прооо.оо № " �о• "IS"aap'7:� г. l Зав. кафедрой  $\ell$ е $\ell$ *<u>и сергии и поледательна козлова</u> Лариса Алексеевна*<br>
У *П* 

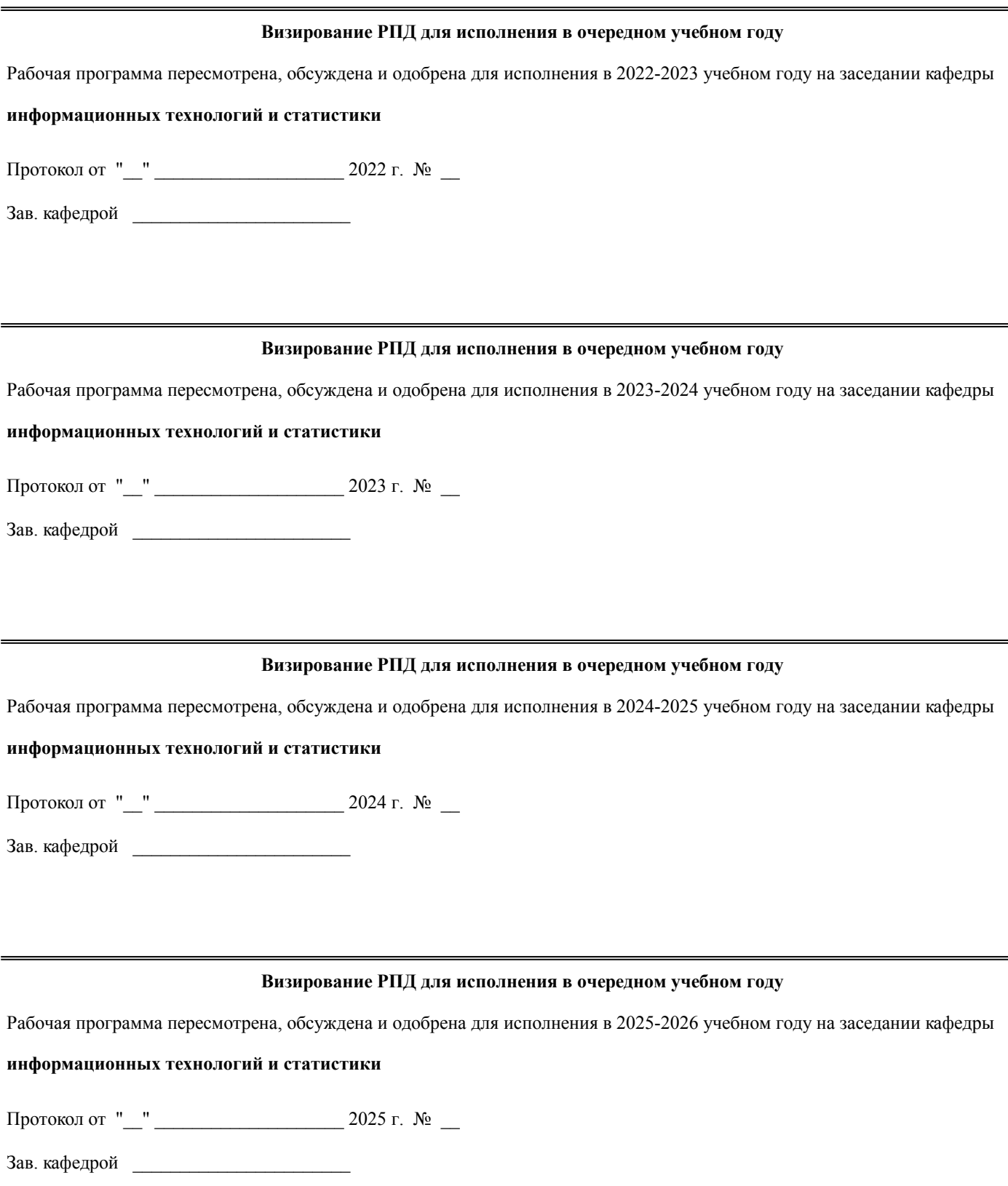

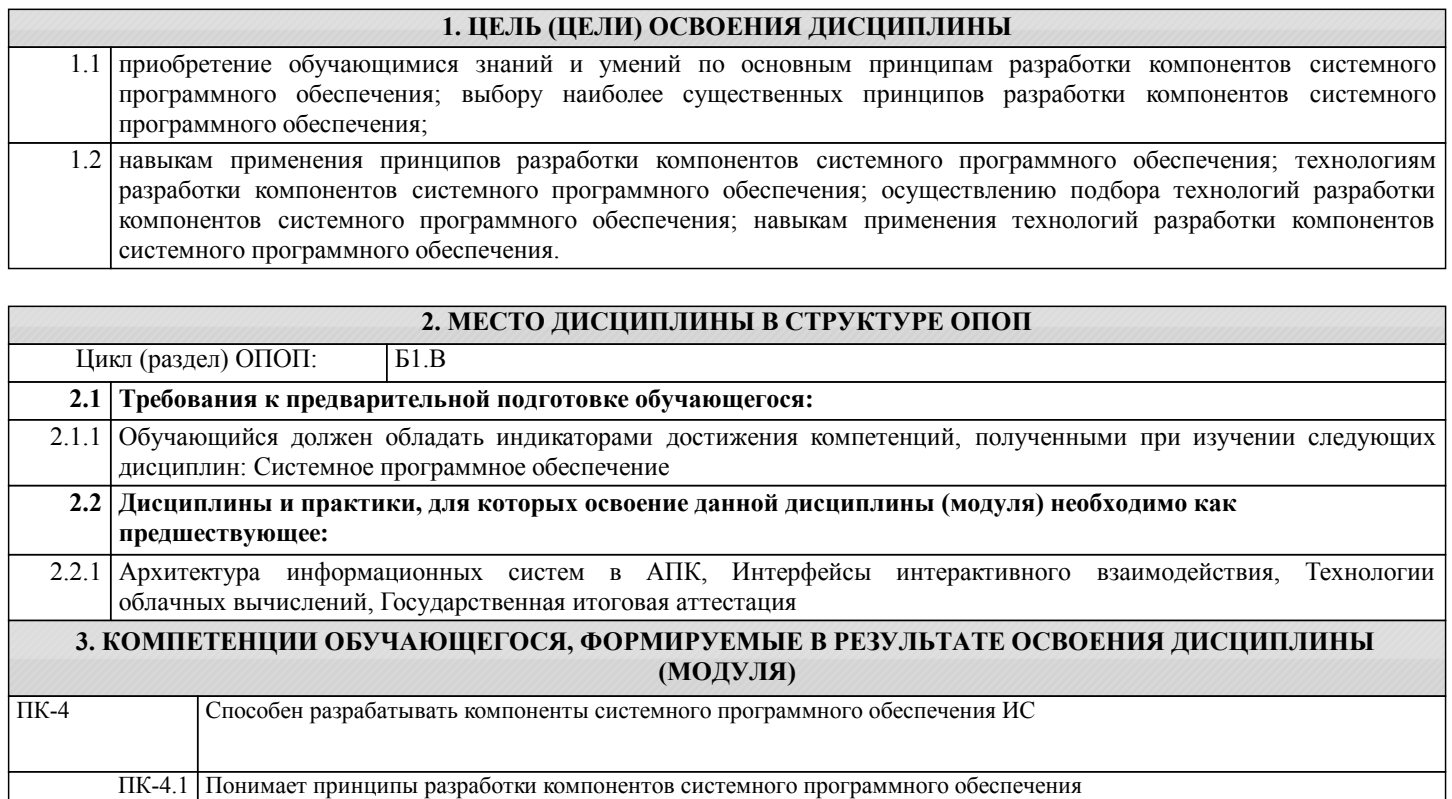

ПК-4.2 Применяет технологии разработки компонентов системного программного обеспечения

ПК-4.3 Осуществляет сопровождение ИС

# **В результате освоения дисциплины обучающийся должен**

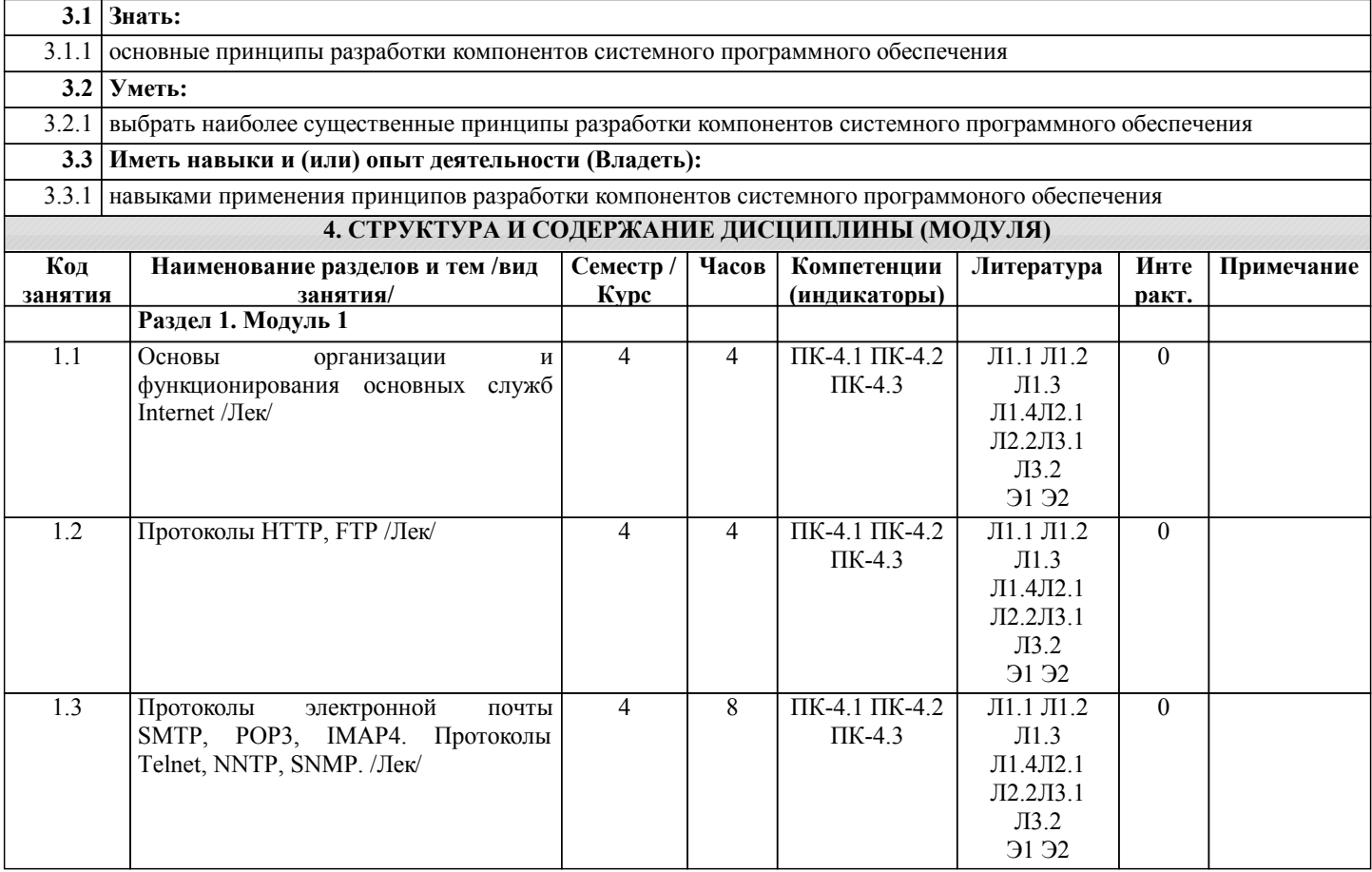

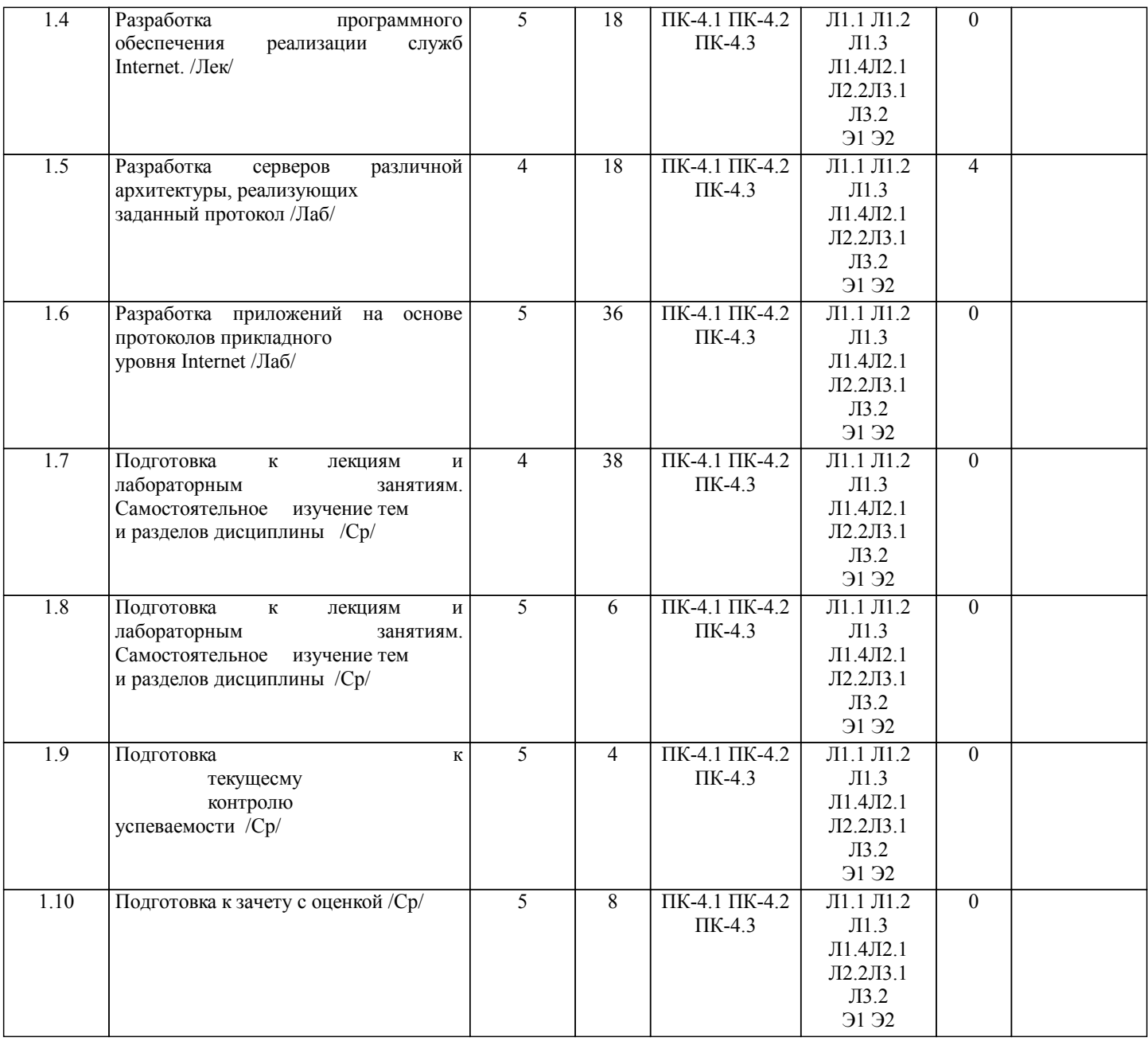

# **5. ФОНД ОЦЕНОЧНЫХ СРЕДСТВ**

Рабочая программа дисциплины обеспечена фондом оценочных средств для проведения текущего контроля и промежуточной аттестации. Содержание фонда оценочных средств представлено в Приложении 1 и 2.

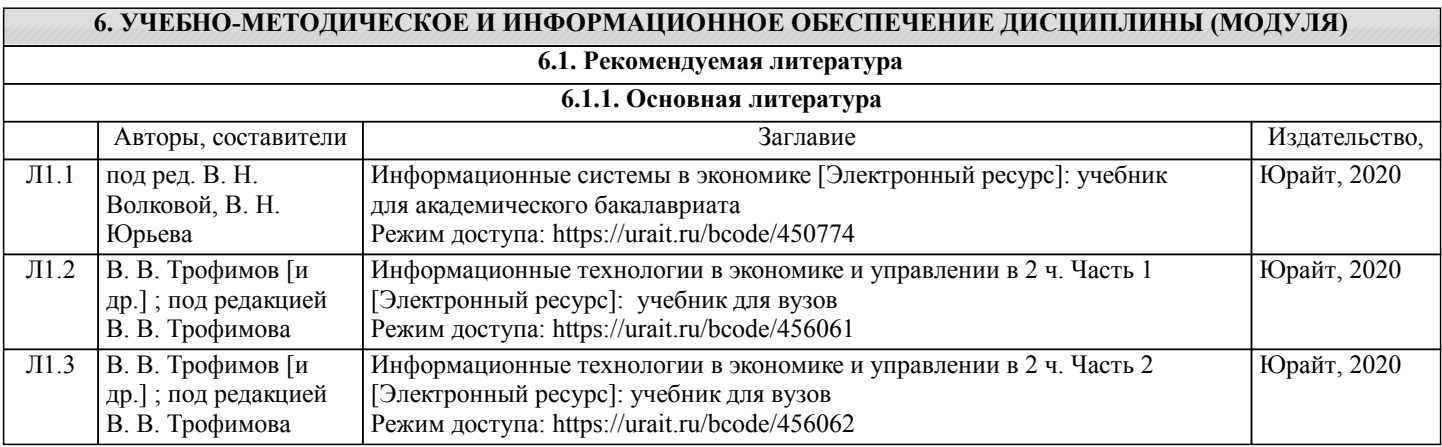

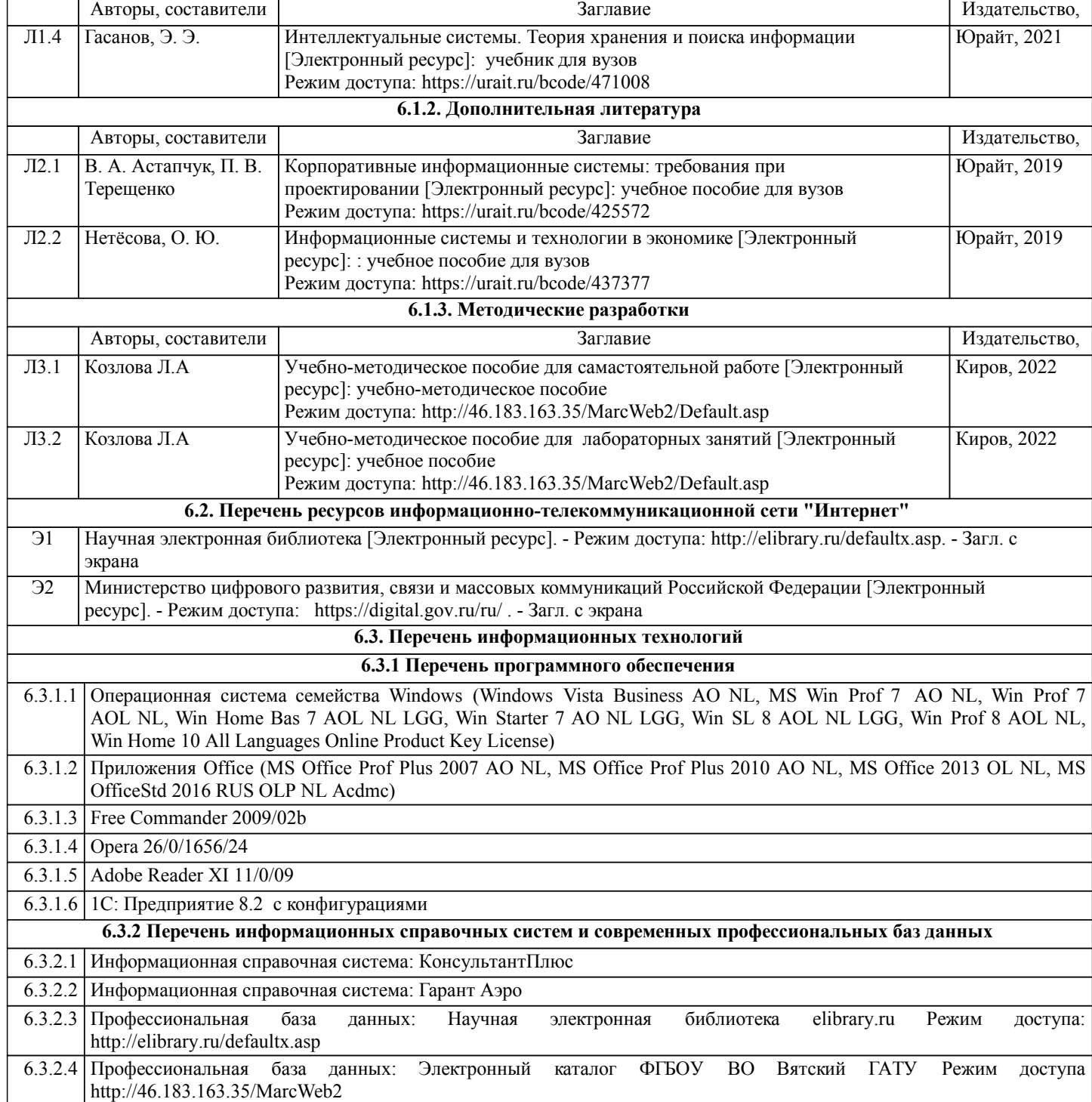

## **7. МАТЕРИАЛЬНО-ТЕХНИЧЕСКОЕ ОБЕСПЕЧЕНИЕ ДИСЦИПЛИНЫ (МОДУЛЯ)**

7.1 Описание материально-технической базы, необходимой для осуществления образовательного процесса по дисциплине представлено в Приложении 3 РПД.

#### **8. МЕТОДИЧЕСКИЕ УКАЗАНИЯ ДЛЯ ОБУЧАЮЩИХСЯ ПО ОСВОЕНИЮ ДИСЦИПЛИНЫ (МОДУЛЯ)**

Освоение дисциплины проводится в форме аудиторных занятий и внеаудиторной самостоятельной работы обучающихся. При проведении аудиторных занятий предусмотрено применение следующих инновационных форм учебных занятий, развивающих у обучающихся навыки командной работы, межличностной коммуникации, принятия решений, лидерские качества:

дискуссия, разбор конкретных ситуаций. Количество часов занятий в интерактивных формах определено учебным планом.

Практическая подготовка при реализации дисциплины организуется путем проведения лабораторных занятий, предусматривающих участие обучающихся в выполнении отдельных элементов работ, связанных с будущей профессиональной деятельностью.

Внеаудиторная самостоятельная работа осуществляется в следующих формах:

• Самостоятельное изучение теоретического материала (тем дисциплины);

•подготовка к лабораторным занятиям;

•подготовка к мероприятиям текущего контроля;

•подготовка к промежуточной аттестации.

При организации самостоятельной работы необходимо, прежде всего,обратить внимание на ключевые понятия, несущие основную смысловую нагрузку в том или ином разделе учебной дисциплины.

1. Самостоятельное изучение тем дисциплины

Для работы необходимо ознакомиться с учебным планом дисциплины и установить, какое количество часов отведено учебным планом в целом на

изучение дисциплины, на аудиторную работу с преподавателем на лекционных и практических (семинарских), лабораторных занятиях, а также на самостоятельную работу. С целью оптимальной самоорганизации необходимо сопоставить эту информацию с графиком занятий и выявить наиболее затратные по времени и объему темы, чтобы заранее определить для себя периоды объемных заданий. Целесообразно начать работу с изучения теоретического материала, основных терминов и понятий курса и с письменных ответов на индивидуальные и тестовые задания.

2. Подготовка к лекционным и лабораторным занятиям

Традиционной формой преподнесения материала является лекция. Курс лекций по предмету дает необходимую информацию по изучению

закономерностей и тенденций развития объекта и предмета исследования изучаемой дисциплины. Лекционный материал рекомендуется конспектировать.

.<br>Конспекты позволяют обучающемуся не только получить больше информации на лекции, но и правильно его структурировать, а в дальнейшем - лучше освоить.

Подготовка к лабораторным занятиям носит различный характер как по содержанию, так и по сложности исполнения. Многие лабораторные занятия требуют большой исследовательской работы, изучения дополнительной научной литературы. Прежде чем приступить к выполнению такой работы, обучающемуся необходимо ознакомиться обстоятельно с содержанием задания, уяснить его, оценить с точки зрения восприятия и запоминания все составляющие его компоненты. Результаты эксперимента, графики и т.д. следует стремиться получить непосредственно при выполнении работы в лаборатории. Лабораторная работа считается выполненной только в том случае, когда отчет по ней принят. Чем скорее составлен отчет после проведения работы, тем меньше будет затрачено труда и времени на ее оформление. 3.Подготовка к мероприятиям текущего контроля

В конце изучения каждой темы может проводиться тематическая контрольная работа, которая является средством промежуточного контроля оценки знаний. Подготовка к ней заключается в повторении пройденного материала и повторном решении заданий, которые рассматривались на занятиях, а также в выполнении заданий для самостоятельной работы.

4. Подготовка к промежуточной аттестации

Подготовка к зачету с оценкой является заключительным этапом изучения дисциплины и является средством промежуточного контроля. Подготовка к зачету с оценкой предполагает изучение конспектов лекций, рекомендуемой литературы и других источников, повторение материалов практических занятий

Приложение 1

# ФОНД ОЦЕНОЧНЫХ СРЕДСТВ для проведения промежуточной аттестации по дисциплине **Сетевые технологии и межсетевое взаимодействие**

Направление подготовки 09.03.02 Информационные системы и технологии Направленность (профиль) программы бакалавриата «Проектирование, разработка и сопровождение информационных систем в АПК» Квалификация бакалавр

#### **1. Описание назначения и состава фонда оценочных средств**

Настоящий фонд оценочных средств (ФОС) входит в состав рабочей программы дисциплины «Сетевые технологии и межсетевое взаимодействие» и предназначен для оценки планируемых результатов обучения - сформированности индикаторов достижения компетенций и опыта деятельности, характеризующих этапы формирования компетенций (п.2) в процессе изучения данной дисциплины.

ФОС включает в себя оценочные материалы для проведения промежуточной аттестации в форме дифференцированного зачета.

ФОС разработан на основании:

- Федеральный государственный образовательный стандарт высшего образования - бакалавриат по направлению подготовки 09.03.02 Информационные системы и технологии (приказ Минобрнауки России от 19.09.2017 г. № 926);

- основной профессиональной образовательной программы высшего образования по направлению подготовки 09.03.02 Информационные системы и технологии направленности (профилю) программы бакалавриата « Проектирование, разработка и сопровождение информационных систем в АПК»;

- Положения «О формировании фонда оценочных средств для промежуточной и итоговой аттестации обучающихся по образовательным программам высшего образования».

#### **2. Перечень компетенций с указанием этапов их формирования в процессе освоения образовательной программы**

Способен разрабатывать компоненты системного программного обеспечения ИС (ПК- 4);

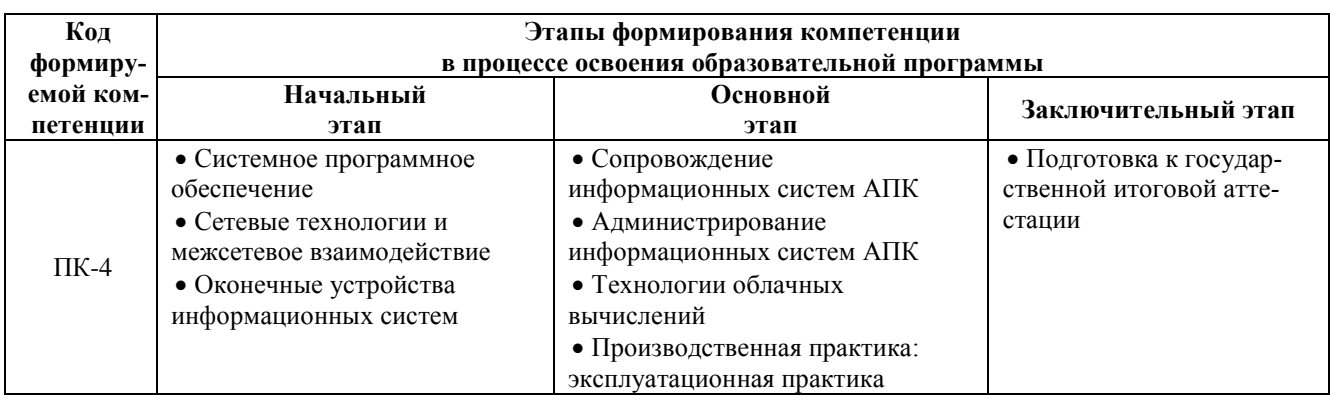

#### **3. Планируемые результаты освоения образовательной программы по дисциплине, выраженные через компетенции и индикаторы их достижений, описание шкал оценивания**

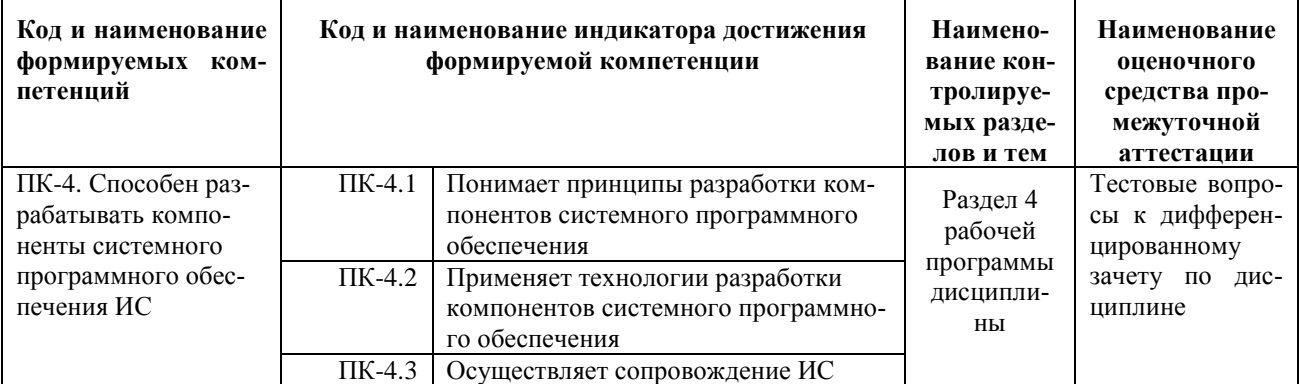

Для оценки сформированности соответствующих компетенций по дисциплине «Сетевые технологии и межсетевое взаимодействие» при проведении промежуточной аттестации в форме дифференцированного зачета применяется следующая шкала оценивания:

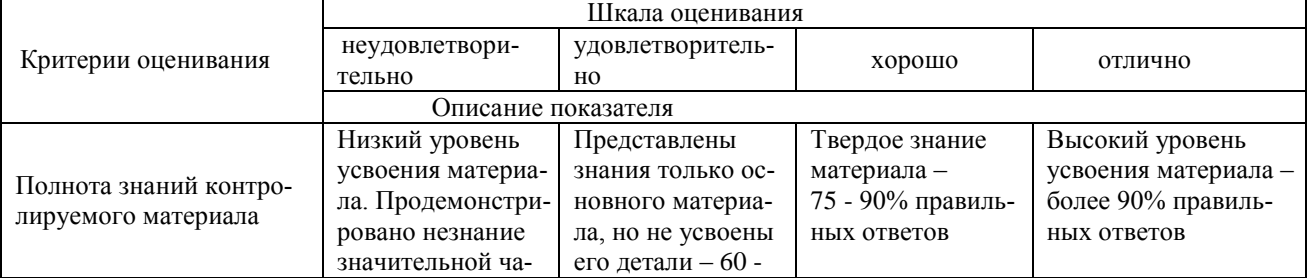

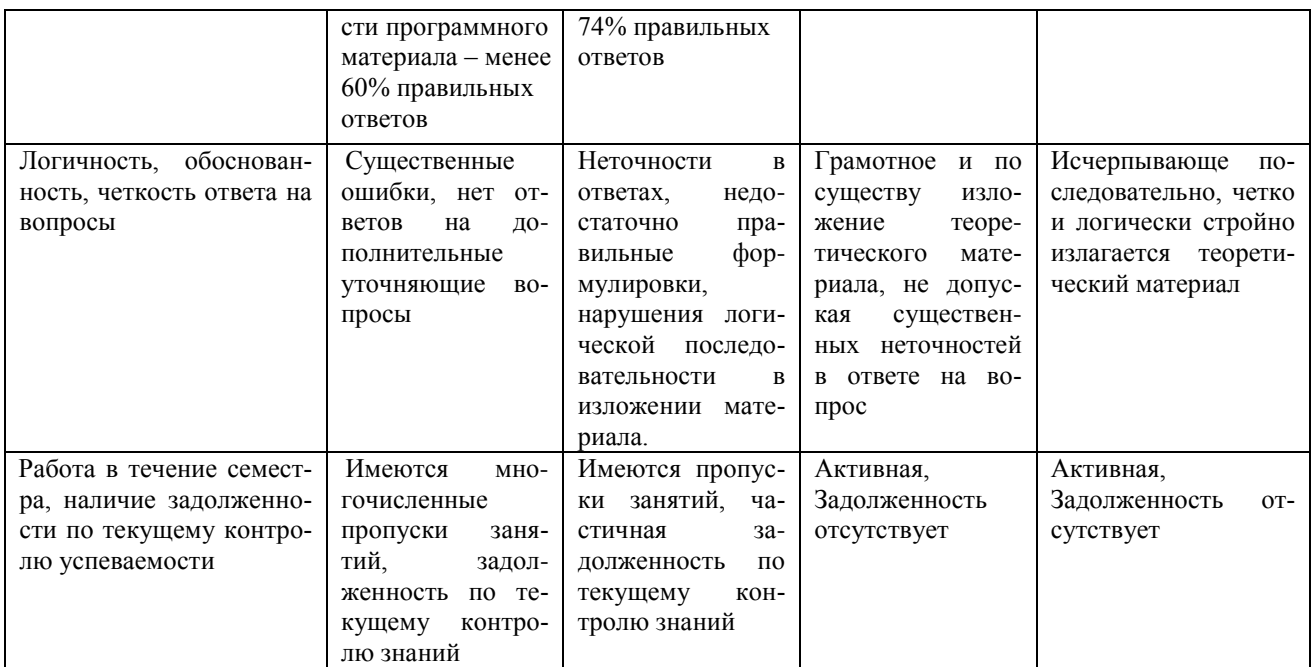

#### 4. Типовые контрольные задания или иные материалы, необходимые для оценки сформированности компетенций в процессе освоения образовательной программы

#### Тестовые задания

#### по лиспиплине «Сетевые технологии и межсетевое взаимолействие» для промежуточной аттестации в форме дифференцированного зачета

1. На схеме ЦСКк: E1 - это: (ПК-4)

- а) Цифровой поток ёмкостью 32 канала.
- б) Цифровой поток ёмкостью 24 канала.
- в) Цифровой поток ёмкостью 128 каналов.
- г) Цифровой поток ёмкостью 672 канала.

2. Сколько каналов организовано в потоке Т1? (ПК-4)

- a)  $24$
- $6) 32$
- $B) 512$
- $r)$  2048
- д) 96
- e)  $128$
- ж) 672
- 3) 8192

3. Скорость передачи пользовательской информации в интерфейсе PRI (Кбит/с)? (ПК-4)

- a) 1536
- $6)$  2048
- B) 384

4. Понятие интерфейса в системе коммутации каналов? (ПК-4)

а) Интерфейс - совокупность средств, методов и правил взаимодействия между элементами системы.

б) Интерфейс  это программно аппаратные средства, предназначенные для сопряжения разнородных устройств.

5. Сколько каналов организовано в потоке Т2? (ПК-4)

- a)  $24$
- $6) 32$
- $B) 512$
- $\Gamma$ ) 2048
- д) 96
- $e)$  128
- ж) 672
- 3) 8192
- 6. Физический интерфейс это: (ПК-4)
	- а) Устройство, с помощью которого реализуется набор электрических связей с требуемыми характеристиками и параметрами сигналов.

б) Набор информационных сообщений определённого формата, которыми обмениваются два объекта взаимодействия.

7.ОКС7: Какие из перечисленных полей входят в состав MSU? (ПК-4)

- а) BSN
- б) LI
- в) DPС
- г) OPC
- д) SIF е) FCS
- 

ж) SF

8.Формат кадра V5.х – Перечислите поля кадра, обрабатываемые на уровне 3: (ПК-4)

- а) Флаг.
- б) Адрес.
- в) Управление.
- г) Информация.
- д) FCS.

9.Архитектура протоколов V5.2 – укажите функции протокола защиты: (ПК-4)

- а) Использование до трёх сигнальных каналов.
- б) Переключение на другой тракт при отказе любого из трактов.
- в) Обеспечение передачи данных одного типа по одним и тем же маршрутам.
- г) Контроль и техобслуживание пользовательских портов.
- д) Обслуживание В-каналов.

10.Сколько бит содержит флаг сообщения V5.2? (ПК-4)

- а) 1
- б) 4
- в) 8
- г) 16

#### **Вопросы для подготовки к дифференцированному зачету по дисциплине**

**«**Сетевые технологии и межсетевое взаимодействие**»**

1.Назначение протокола HTTP. Схемы взаимодействия клиента и сервера HTTP

- 2. Структура HTTP-запроса: структура строки статуса, методы запроса.
- 3. Структура HTTP-запроса: общие заголовки (General-Header).
- 4. Структура HTTP-запроса: заголовки запроса (Request-Header).
- 5. Структура HTTP-запроса: заголовки содержимого (Entity-Header).
- 6. Структура HTTP-ответа: структура строки статуса, коды ответа.
- 7. Структура HTTP-ответа: заголовки ответа (Response-Header).
- 8. Модель и алгоритм работы FTP.
- 9. Основные команды FTP.
- 10. Назначение и модель работы SMTP.
- 11. Команды SMTP-транзакции.
- 12. Управление SMTP-транзакциями.
- 13. Применение SMTP для обмена информацией с терминалами.
- 14. Назначение и принцип работы протокола POP3. Структура РОРЗ-сессии.
- 15. Основные команды POP3.
- 16. Назначение протокола ГМАР4. Отличие ГМАР4 от POP3.
- 17. Назначение и основные функции протоколов Telnet, NNTP.
- 18. Протокол SNMP.
- 19. Основные модели построения серверов: последовательный сервер.
- 20. Основные модели построения серверов: сервер с разветвлением.
- 21. Основные модели построения серверов: сервер с предварительным ветвлением.
- 22. Основные модели построения серверов: параллельный сервер без ветвления.
- 23. Основные модели построения серверов: реализация сервера-демона.
- 24. Основные модели построения серверов: распределенный сервер.
- 25. Виды и назначение промежуточных объектов HTTP. Кэширование

#### **5. Методические материалы, определяющие процедуры оценивания сформированности индикаторов достижения компетенций и опыта деятельности, характеризующих этапы формирования компетенций.**

Процедура оценивания сформированности индикаторов достижения компетенций при проведении промежуточной аттестации по дисциплине «Сетевые технологии и межсетевое взаимодействие» проводится в форме дифференцированного зачета.

Порядок организации и проведения промежуточной аттестации обучающегося, форма проведения, процедура сдачи дифференцированного зачета, сроки и иные вопросы определены Положением о порядке организации и проведения текущего контроля успеваемости и промежуточной аттестации обучающихся.

Процедура оценивания сформированности индикаторов достижения компетенций при проведении дифференцированного зачета теоретической части дифференцированного зачета проводится путем письменного или компьютерного тестирования обучающихся и (или) устного ответа на вопросы к зачету:

обучающемуся выдается вариант письменного или компьютерного теста;

 в определенное время (в среднем 2 минуты на 1 тестовое задание) обучающийся отвечает на 20 вопросов теста, в котором представлены все изучаемые темы дисциплины;

по результатам тестирования выставляется оценка, согласно установленной шкалы оценивания.

Для подготовки к дифференцированному зачету рекомендуется использовать лекционный и практический материал по дисциплине, литературные источники, рекомендованные в рабочей программе дисциплины.

# ФОНД ОЦЕНОЧНЫХ СРЕДСТВ для проведения текущего контроля успеваемости по дисциплине

**Сетевые технологии и межсетевое взаимодействие**

Направление подготовки 09.03.02 Информационные системы и технологии Направленность (профиль) программы бакалавриата «Проектирование, разработка и сопровождение информационных систем в АПК» Квалификация бакалавр

#### 1. Описание назначения и состава фонда оценочных средств

Настоящий фонд оценочных средств (ФОС) входит в состав рабочей программы дисциплины «Сетевые технологии и межсетевое взаимодействие» и предназначен для оценки планируемых результатов обучения сформированности индикаторов достижения компетенций и опыта деятельности, характеризующих этапы формирования компетенций в процессе освоения дисциплины.

#### 2. Перечень компетенций, формируемых при изучении дисциплины

Способен разрабатывать компоненты системного программного обеспечения ИС (ПК-4);

#### 3. Банк оценочных средств

Для оценки сформированности индикаторов достижения компетенций и опыта деятельности, характеризующих этапы формирования компетенций в процессе освоения дисциплины «Сетевые технологии и межсетевое взаимодействие» используются следующие оценочные средства:

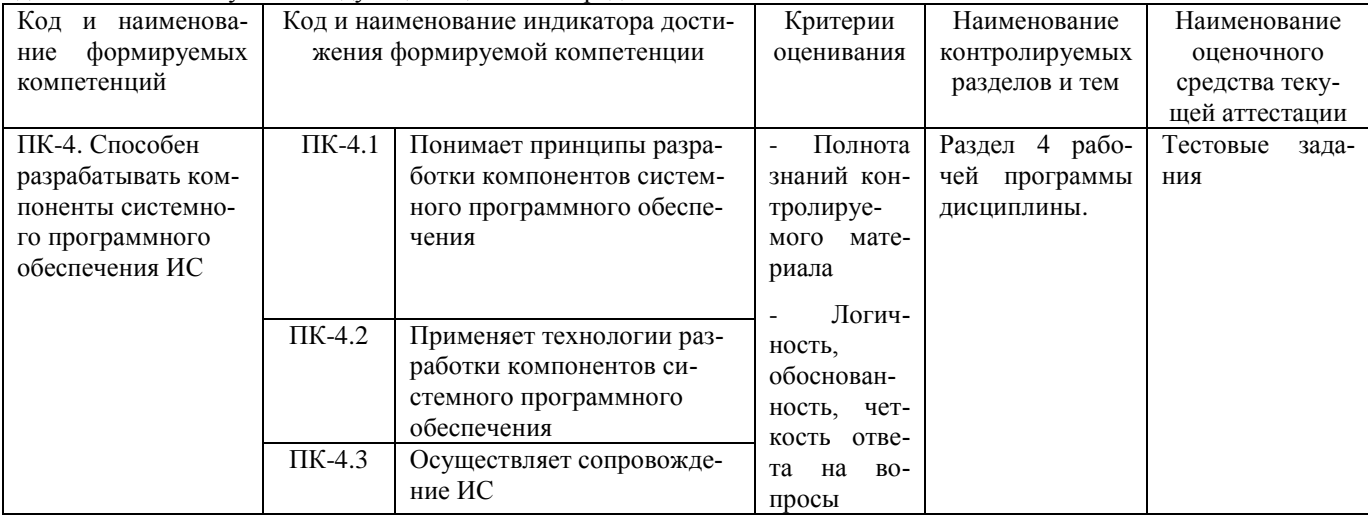

#### Тестовые задания для проведения текущего контроля знаний по дисциплине «Сетевые технологии и межсетевое взаимодействие»

Текущий контроль в форме тестовых заданий предназначен для определения уровня оценки сформированности индикаторов достижения компетенций и опыта деятельности в процессе изучения дисциплины обучающимися очной формы обучения.

Результаты текущего контроля оцениваются посредством шкалы:

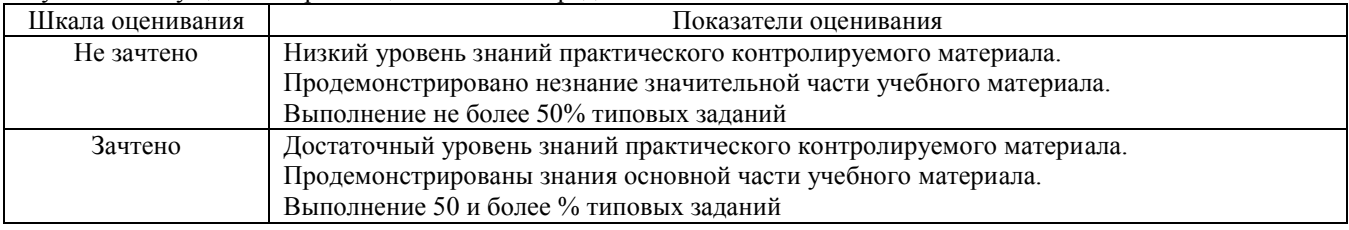

#### Типовые тестовые задания

1. Сетевое приложение - приложение:

- 1. Распределенное
- 2. Устанавливаемое для работы пользователем сети на свой компьютер
- 3. каждая часть которого выполнима на каждом сетевом компьютере

2. Наиболее полно, правильно перечислены характеристики компьютерной сети в списке:

- 1. Совокупность однотипных (по архитектуре) соединяемых компьютеров
- 2. Компьютеры, соединенные общими программными, сетевыми ресурсами, протоколами
- 3. Компьютеры каждый из которых должен соединяться и взаимодействовать с другим
- 3. Сеть, разрабатываемая в рамках одного учреждения, предприятия сеть:
- 1. Локальная
- 2. Глобальная
- 3. Интранет
- 4. Маршрутизатор устройство, соединяющее различные:
- 1. Компьютерные сети
- 2. По архитектуре компьютеры
- 3. маршруты передачи адресов для e-mail
- 5. Локальную компьютерную сеть обозначают:
- 1. LAN
- $2.$  MAN
- 3. WAN
- 6. Глобальную компьютерную сеть обозначают:
- 1. LAN
- 2. MAN
- 3. WAN
- 7. Соединение нескольких сетей дает:
- 1. Межсетевое объединение
- 2. Серверную связь
- 3. Рабочую группу
- 8. Основной (неделимой) единицей сетевого информационного обмена является:
- 1. Пакет
- 2. Бит
- 3. Канал

9. Часть пакета, где указаны адрес отправителя, порядок сборки блоков (конвертов) данных на компьютере получателя называется:

- 1. Заголовком
- 2. Конструктор
- 3. Маршрутизатор
- 10. Передача-прием данных в компьютерной сети может происходить
- 1. Лишь последовательно
- 2. Лишь параллельно
- 3. Как последовательно, так и параллельно

#### **Методические материалы, определяющие процедуру оценивания**

Процедура оценивания сформированности индикаторов достижения компетенций и опыта деятельности в процессе изучения дисциплины при проведении текущего контроля знаний проводится путем выполнения заданий теста на практических занятиях. Тестирование проводится после изучения соответствующей темы дисциплины. При подготовке к тестированию обучающимся рекомендуется использовать материал по дисциплине. Обучающемуся выдается вариант письменного или компьютерного теста (система Moodle). Оценка проводится посредством интегральной (целостной) двухуровневой шкалы.

#### ОПИСАНИЕ МАТЕРИАЛЬНО-ТЕХНИЧЕСКОЙ БАЗЫ ПО ДИСЦИПЛИНЕ **Сетевые технологии и межсетевое взаимодействие**

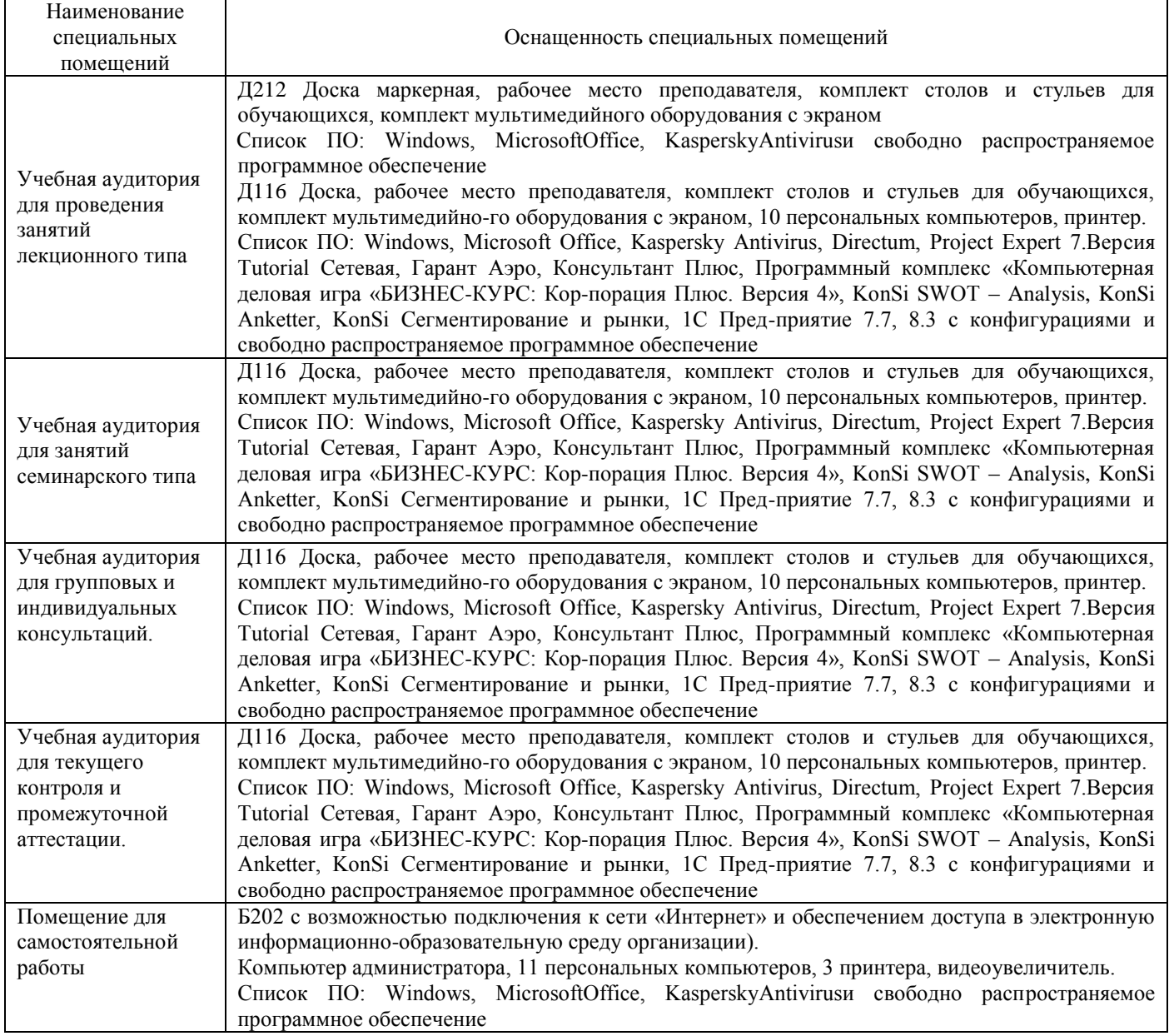

## Перечень

# периодических изданий, рекомендуемых по дисциплине

### **Сетевые технологии и межсетевое взаимодействие**

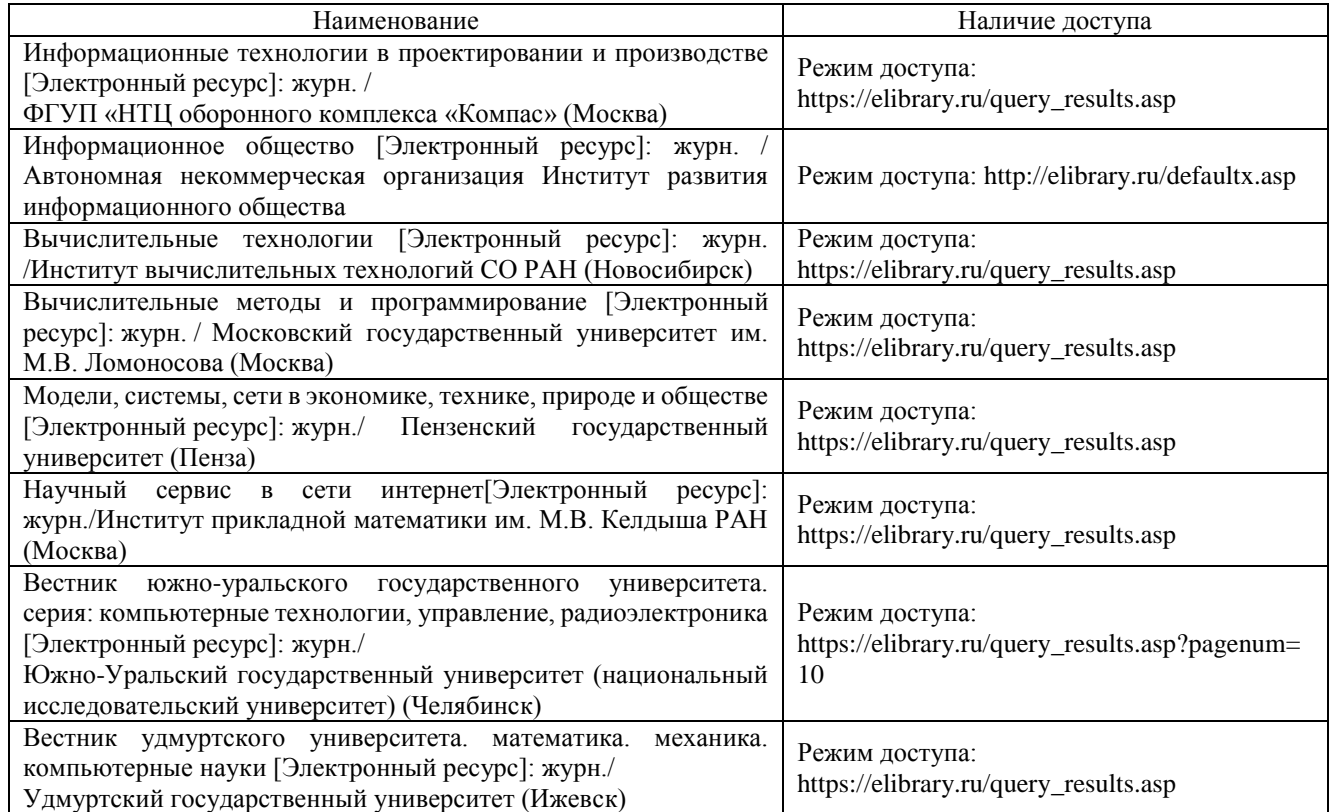